## **Cheats Cheats Cheats Cheats**

**Summoning a free Stone Elemental:**

While on the streets of Skara Brae, pressing the "Z" key will bring a Stone Elemental to join your party. Very useful for low-level parties.

**Cloning Items:**

Load character A and B into the party Pass the item(s) to be cloned from A to B Pass all money to B else you will lose it Save B but do NOT save A Reboot

**Get a free level for 11.700 Gold:**

If a character gets drained from level N to N-1 and then taken to the temple and healed (for 11.700 gold) the level is returned to N but the exp is set the minimum for level N+1 so the character can be taken to the review board and immediately leveled. You can farm this feature (or bug?) in one of three ways:

- 1. Go find creatures that drain levels (such as the lich king at the bottom of the mad god temple). This is hard, slow and dangerous.
- 2. Get a hunter with a Mournblade and party attack your friends. this is hard because the hunter is usually either too high a level and will critically hit and kill (and not drain) their party member. The best way to do it is to get the target naked and withered and use a low level hunter for the job.
- 3. Get a warrior with a Spectre Mace. This works great as even a high level warrior will hit for no more than 100 or so points of damage with the mace (not killing most characters) and can cleanly drain everyone a level.

## **Hex-Cheating:**

This part shows you in detail how to influence your character stats via a Hex-Editor. I tried to make it as simple as possible so that it can also be handled by persons who never used Hex-Cheating before. And for those who still don't want to go throught the Hex-Cheating process I made some downloadable sample

<http://www.rpgclassics.com/shrines/pc/bardstale1/cheats.shtml> 13.04.2005

characters. The contraction of the contraction of the contraction of the contraction of the contraction of the contraction of the contraction of the contraction of the contraction of the contraction of the contraction of t

We'll go through it step by step. As an example let's use one sample character of mine named Rastin, a 13th Level Wizard which mastered all 7 spell levels of each mage-class.

- Write down the characters current stats. And also write down the stats your character should have.
- Start your Hex-Editor and open the \*.tpw file that belongs to your character. You can easily recognize the correct file after opening it, since the first bytes show the name. The screen should show something very similar to this (without the colored markings):

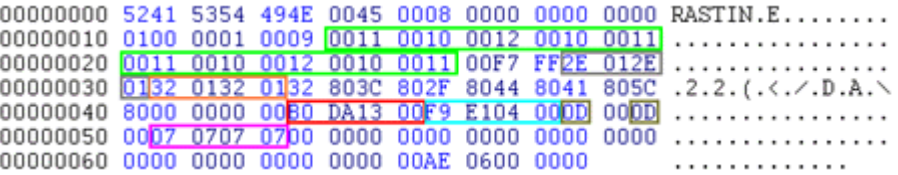

Open the Base Converter that should be implemented in the Hex-Editor and find out the hex-values of your decimal stats. The following table shows the current and wished future stats of the sample character in decimal and hex-numbers.

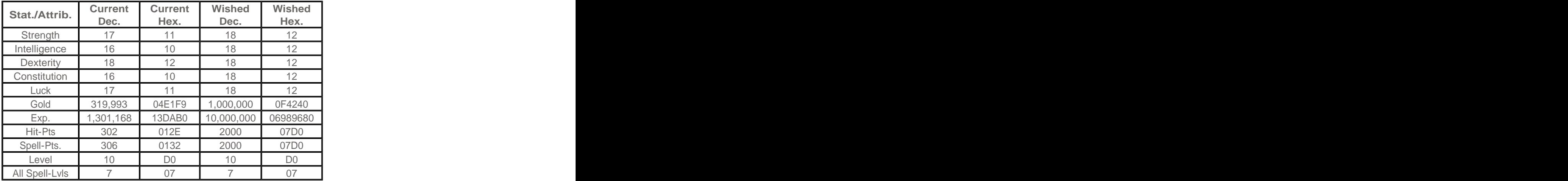

Compare the table to the screenshot and try to find the current hex-values in the screenshot. To make things easier I marked the spots as following:

Attributes in order: Strenght, Intelligence, Agility, Constitution, Luck (twice - change both!)

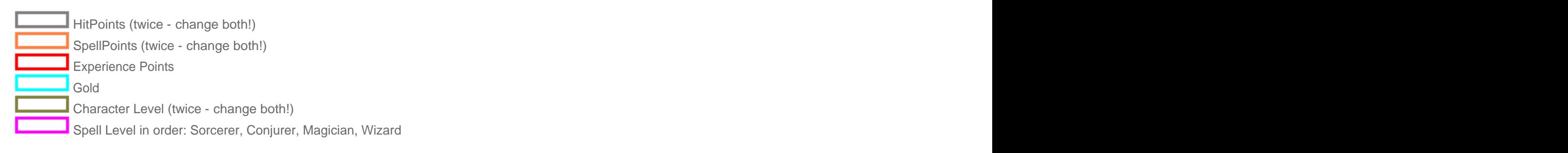

One thing that should come to your attention is that the numbers (bytes) are shown backwards. So from "13DAB0" becomes "B0DA13".

• Now its time to overwrite the hex-values with the new values. Keep in mind that you use the backwards style with your new numbers, too!! In my example it would look like this:

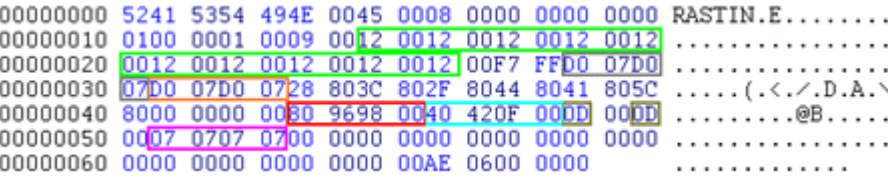

I haven't changed the level, because it is rather useless. And I haven't changed the Spell-Level values, because my character already had the max of 7 in each class. The contract of the contract of the contract of the contract of the contract of the contract of the contract of the contract of the contract of the contract of the contract of the contract of the contract of th

• Save the \*.tpw file and put the modified character into your party.

## **Characters for Download:**

For the lazy cheaters I have made a bunch of powerful characters ready for action. Choose the characters you'd like and copy the \*.tpw files into the game's directory. Now you have a super-duper-party right away.

Each character is level 40 and has 5.000 HP, 5.000.000 Gold and Max-Stats; additionally the Wizards have all spells and 3.000 Spellpoints.

- [Download] (Filename 1.tpw; Filesize: 1K) -> Aramon (Warrior, Dwarf)
- [Download] (Filename 2.tpw; Filesize: 1K) -> Naret (Paladin, Human)
- [Download] (Filename 3.tpw; Filesize: 1K) -> Broch (Monk, Human)
- [Download] (Filename 4.tpw; Filesize: 1K) -> Netzer (Hunter, Human)
- [Download] (Filename 5.tpw; Filesize: 1K) -> Alan (Bard, Half-Elf)
- [Download] (Filename 6.tpw; Filesize: 1K) -> Bilbi (Rogue, Hobbit)
- [Download] (Filename 7.tpw; Filesize: 1K) -> Rastin (Wizard, Human)
- [Download] (Filename 8.tpw; Filesize: 1K) -> Maguru (Wizard, Elf)
- [Download] (Filename 9.tpw; Filesize: 1K) -> Fistan (Wizard, Human)

**(c)2005 RPGClassics.com. All materials are copyrighted by their respective authors. All games mentioned in this site are copyrighted by their respective producers and publishers. No infringement on any existing copyright is intended. All rights reserved.**